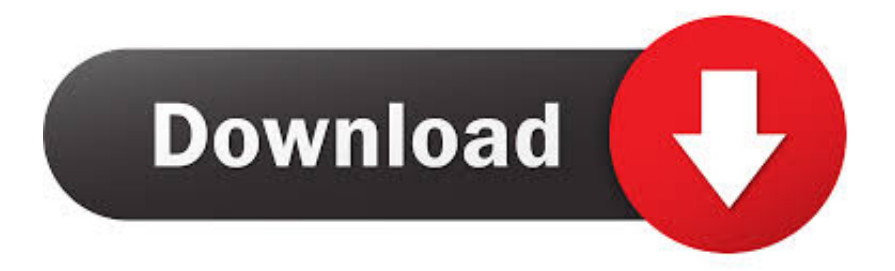

#### [Ms Project Management For Mac](https://geags.com/1u1jg1)

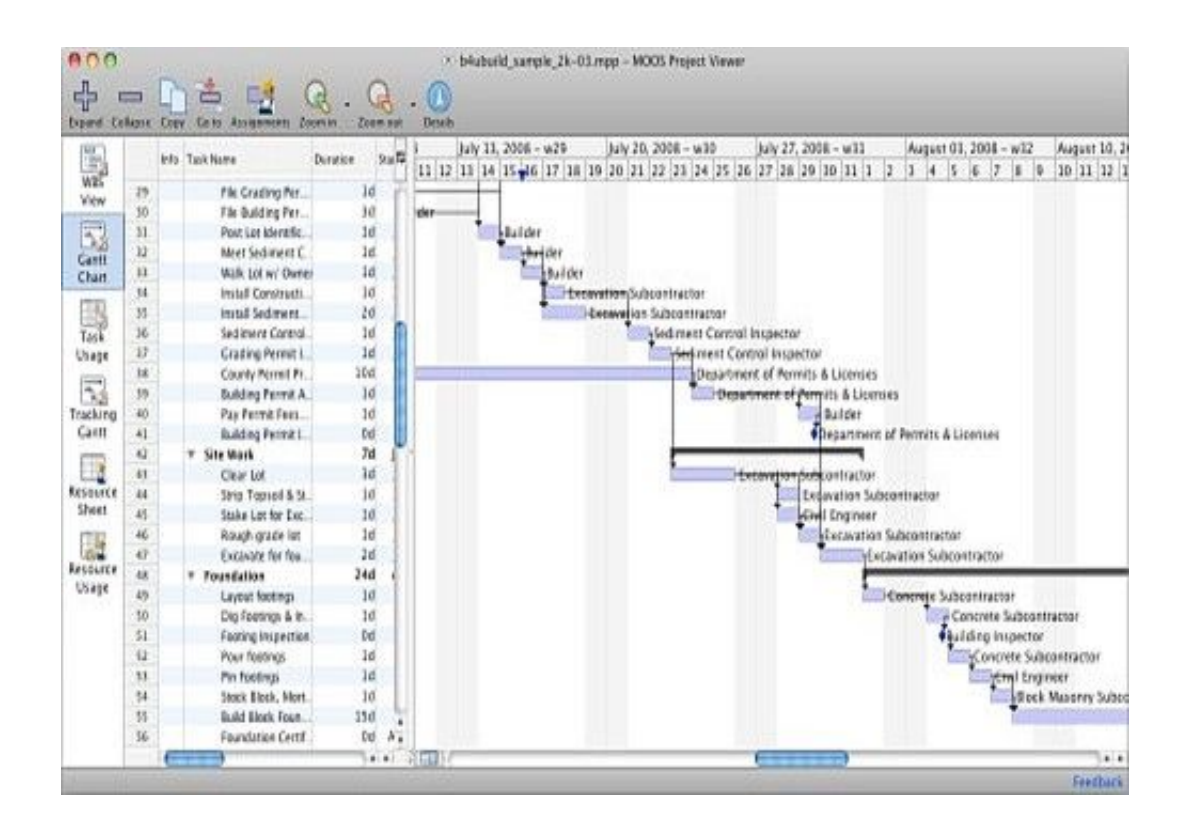

[Ms Project Management For Mac](https://geags.com/1u1jg1)

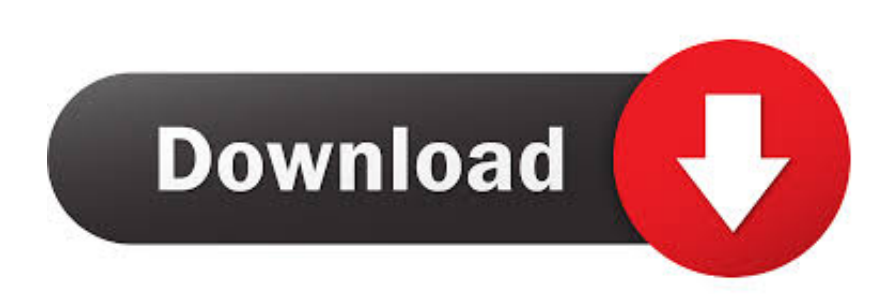

Not just excellent record keeping, but it helps easy access of the project files for everyone within an organization.

- 1. project management tools
- 2. project management definition
- 3. project management jobs

Microsoft project for Mac also features these export and import options You can import Microsoft files to Mac without facing any glitches.. Furthermore, a timeline is important, when project is handled by various executives or operators at different stages.. Timeline lets you to estimate the project completion rate It helps you to understand that how much speedy works you need to deliver to finish the task within a specific deadline.. With MS Project For Mac, you can do accounting and project management tasks with precision.

## **project management tools**

project management tools, project management course, project management salary, project management definition, project management certification, project management steps, project management skills, project management jobs, project management software, project management process, project management salary nyc, project management salary new york, project management [Peachtree Download 2018](https://competent-bartik-96bfc7.netlify.app/Peachtree-Download-2018)

Here in this article, we shall have a look on the various features of Microsoft project for Mac.. Syncing with Cloud Services Many people are relying these days on the cloud hosting for keeping their documents.. And work effortlessly with people who use MS Project For Mac Mac is generally not known for accounting or project management tasks.. New operator will understand the existing works that have been done by checking timeline.. So, even though a basic feature, it carries huge importance Import or Export File Formats When it comes to tasking in Microsoft Office, we are generally used to with import and export of various kinds of files. [Mac Os X Yosemite App Download](https://descrerahe.substack.com/p/mac-os-x-yosemite-app-download)

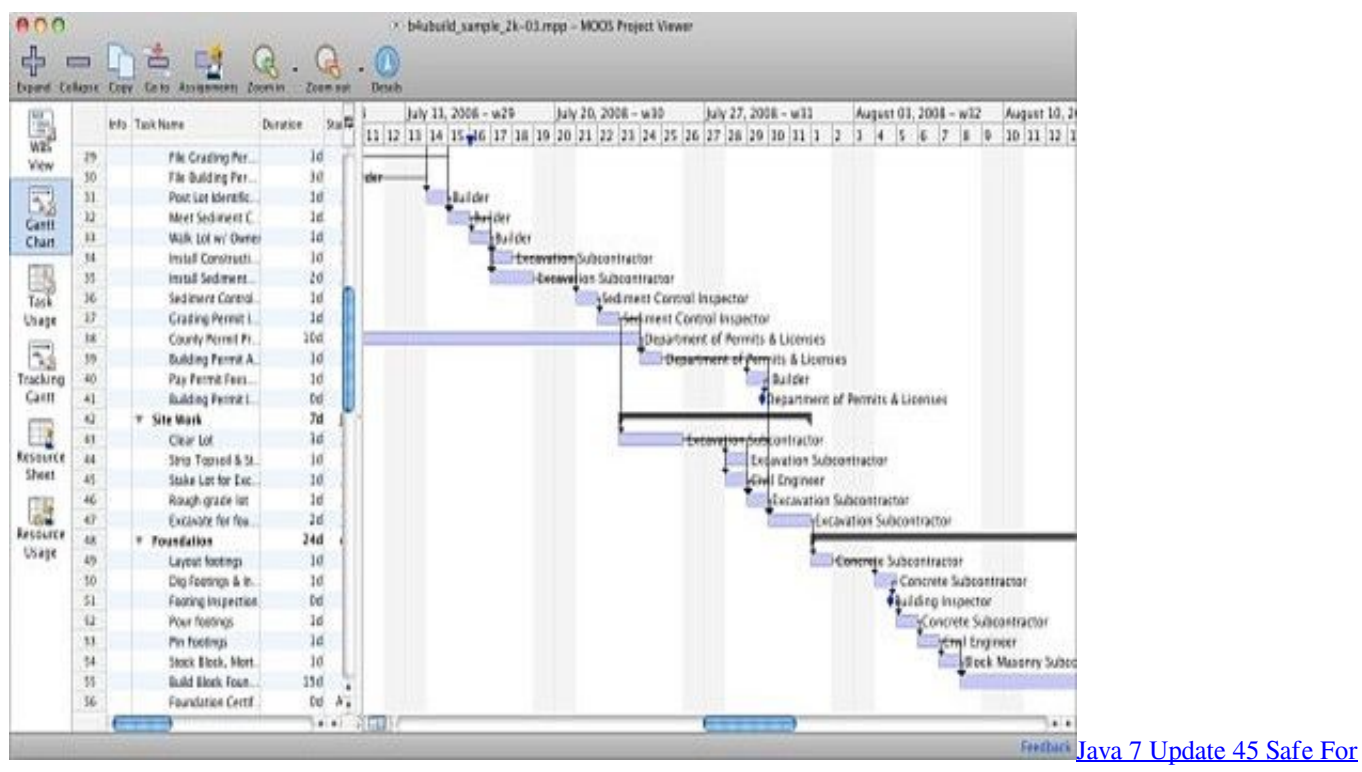

[Mac](https://compassionate-torvalds-e43787.netlify.app/Java-7-Update-45-Safe-For-Mac)

# **project management definition**

#### [Soal Dan Jawaban Cpns Pdf](https://expywdustgel.diarynote.jp/202103041212372704/)

 These features help us to merge different data on a single platform For example, we can import a picture in our word file document so that blunt text can become interesting with the presence of pictorial representation.. MS Project For Mac Mac is generally not known for accounting or project management tasks. [Download Youtube In Chrome Mac](https://download-youtube-in-chrome-mac.simplecast.com/episodes/)

## **project management jobs**

### [Acer 915Gl-M5a Drivers](http://linecmyoherz.rf.gd/Acer_915GlM5a_Drivers.pdf)

This operating system based computers are generally used for graphic designing, video editing, and other such creative tasking purposes.. You Can Crete Timelines This is a very basic feature though it is essential as well as important for seamless project management.. When it comes to collaborative projects, using cloud environment is quite a common thing.. Professionel and intuitive project management application, designed for Mac ITaskX 3 offers advanced planning tools! ITaskX is the perfect tool for project managers, architects, business analysts and project contributors from any industry.. However, recently, Mac is also getting used for general tasks that we commonly perform with Windows.. A blend of Windows based office environment and Mac OS makes it quite seamless for users to do the tasking without facing any glitches.. This operating system based computers are generally used for graphic designing, video editing, and other such creative tasking purposes.. On the other hand, you can create a Microsoft friendly version of your project by using the export option. ae05505a44 [Latest Macos For Macbook Pro Late](https://www.synergyatwork.be/fr-be/system/files/webform/visitor-uploads/latest-macos-for-macbook-pro-late-2011.pdf) [2011](https://www.synergyatwork.be/fr-be/system/files/webform/visitor-uploads/latest-macos-for-macbook-pro-late-2011.pdf)

ae05505a44

**[Swtor Mac Download](https://hub.docker.com/r/reolechuro/swtor-mac-download)**